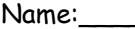

 $Date:$ 

Color number 9 and color the pictures.

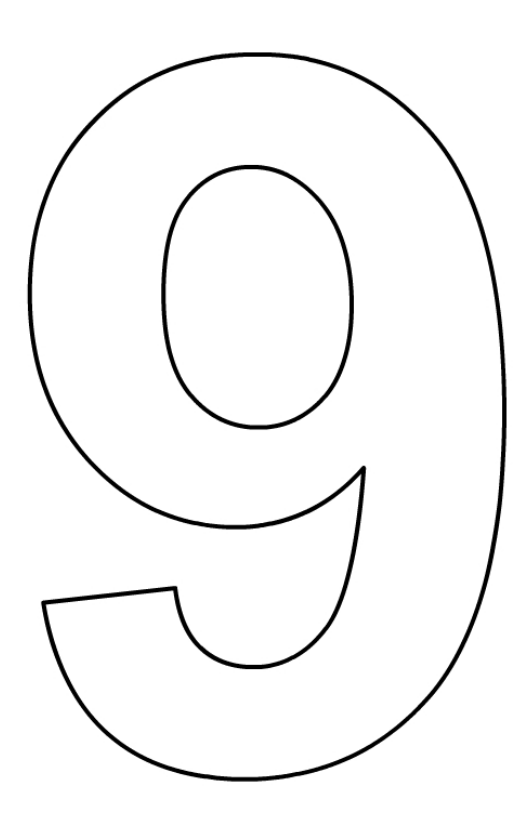

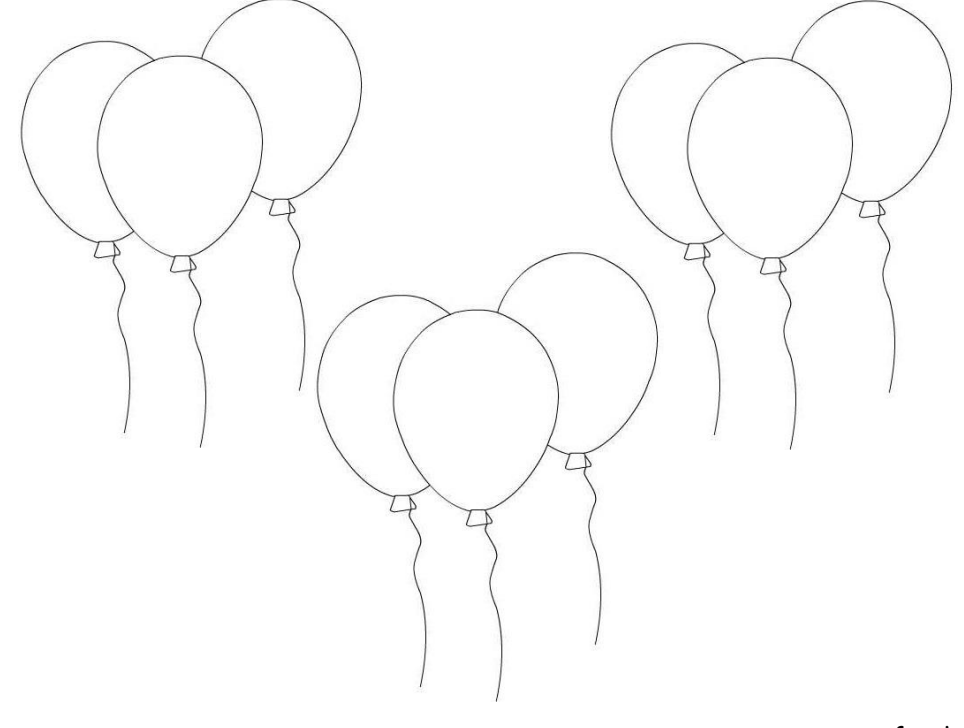

www.softschools.com